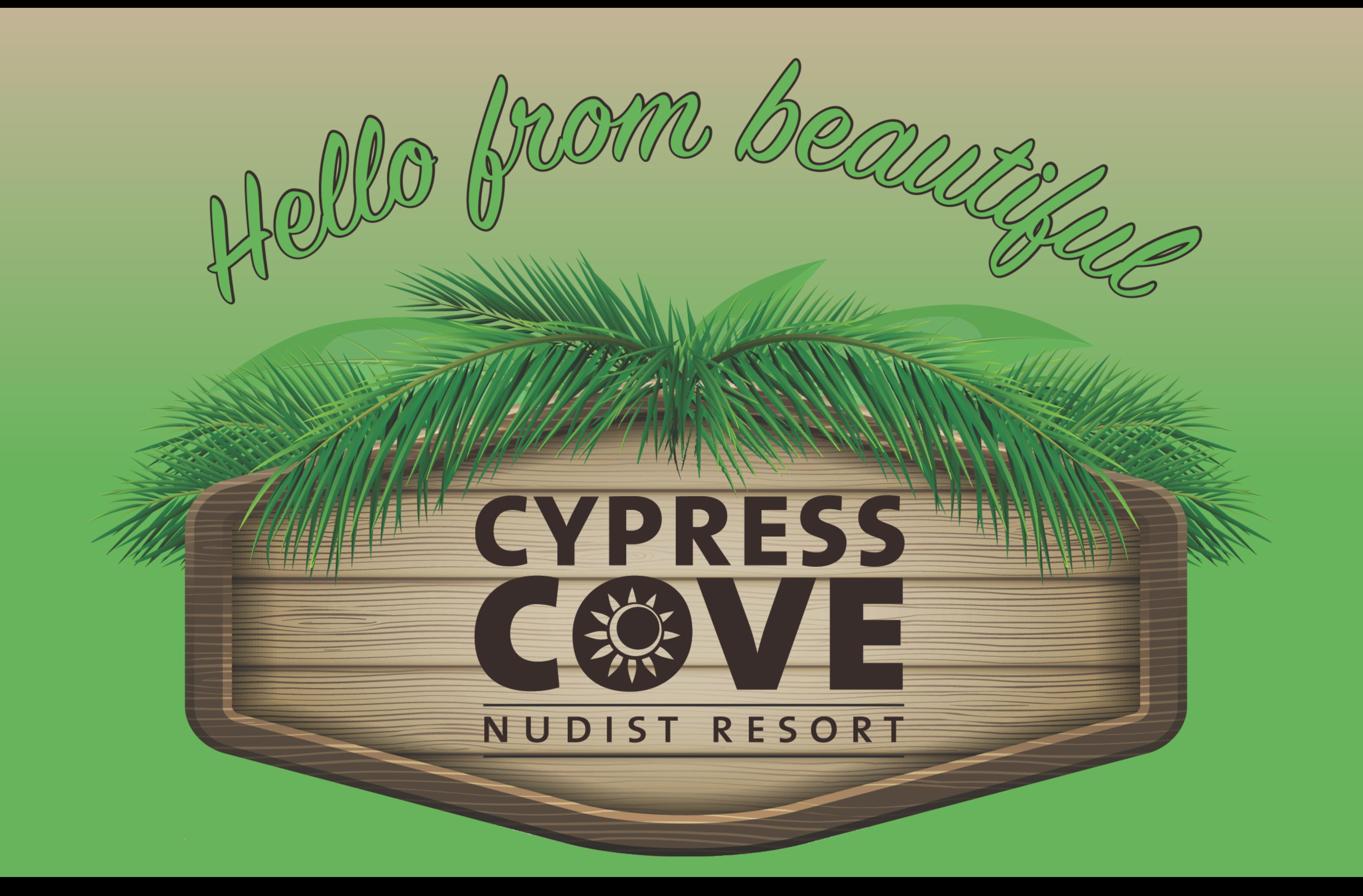

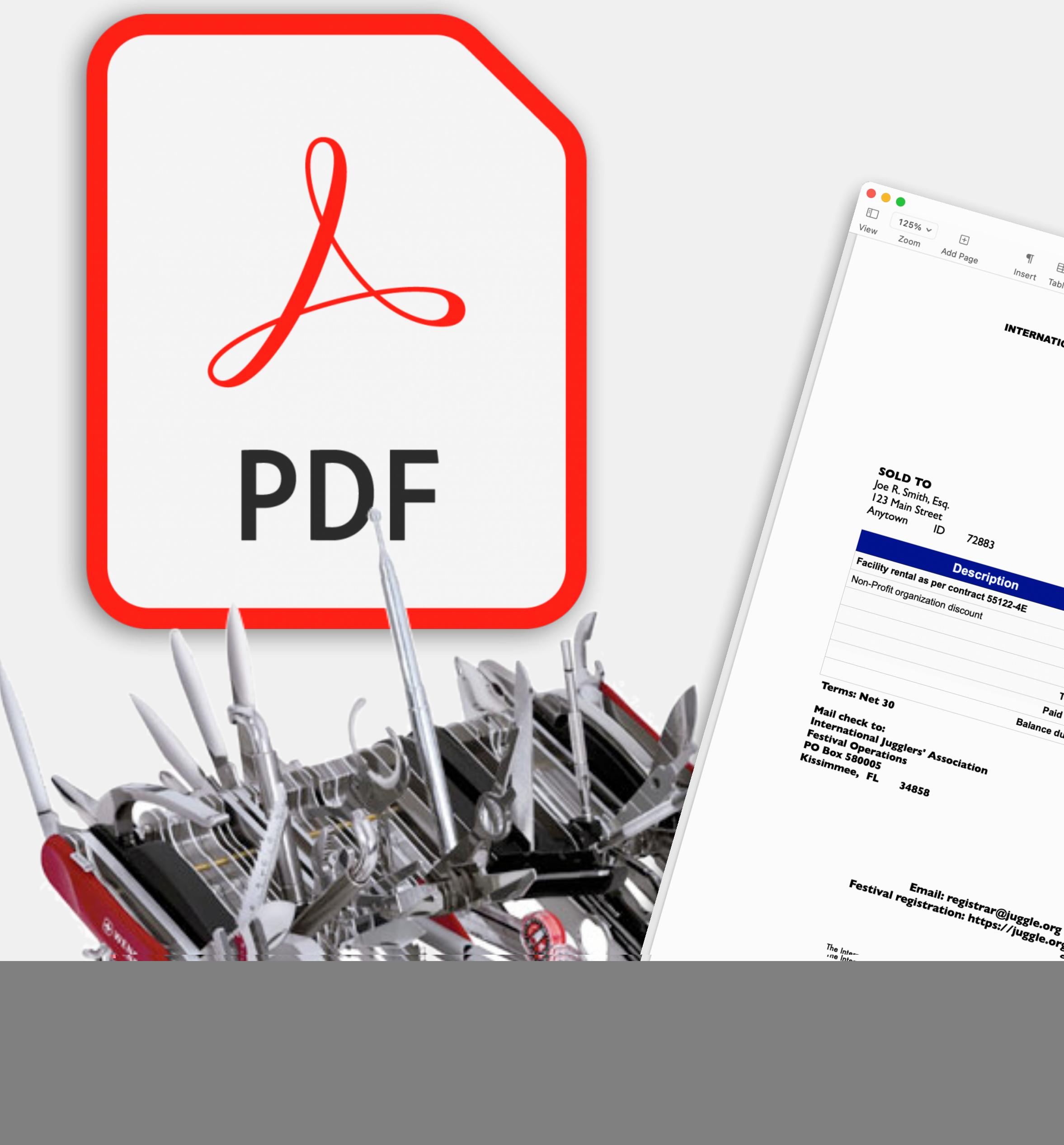

## **Cove Apple Club March 10, 2021**

March 10, 2021

 $$800.00$  $$0.00$ \$800.00

**INVOICE** 

Open, print & view PDFs  $\frac{46}{100}$  Search PDFs  $\frac{46}{100}$  Rotate Pages  $\frac{46}{100}$  Search PDFs  $\frac{46}{100}$  Search PDFs  $\frac{46}{100}$  Search PDFs  $\frac{46}{100}$  Save PDF as Image  $\frac{46}{100}$  Save PDF as Images  $\frac{46}{10$ Open, print & view PDFs as Search PDFs as Insert Images as Search PDFs as Insert Images as Search PDFs as Insert Images as Save PDF as Images as Save PDF as Images as Save PDF as Images and Insert Pages as Insert Shapes Ca Open, print & view PDFs  $\frac{4}{96}$  Search PDFs  $\frac{4}{96}$  Insert Images  $\frac{4}{96}$  Save PDF as Image  $\frac{4}{96}$  Save PDF as Image  $\frac{4}{96}$  Save PDF as Image  $\frac{4}{96}$  Save digital signatures  $\frac{4}{96}$  Save PDFs with Te Open, print & view PDFs as Delete Pages as mini-<br>
eorder Pages as Insert Pages as Save PDF as Image as<br>
e as Capture & save digital signatures Annotate PDFs with Text, Font &<br>
e as Capture & save digital signatures into PD Open, prince order Pages and Islam atures of Save I with Text, Font a corder Pages are digital signatures as Annotate With Shapes are Capture & save digital signatures into PDFs  $\mathcal{B}$  Annotate With Shapes Capture & Encr eorder Pages of save digital signature PDFs & Annotate with Shapes<br>
e a Capture & save digital signatures into PDFs  $\frac{40}{100}$  Annotate with Shapes<br>
cript to PDF  $\frac{40}{1000}$  Encrypt PDFs  $\frac{40}{1000}$  Annotate PDFs  $\frac$ e as Capture & Encrypt PDFs as Annouau<br>
cript to PDF as E-mail PDF in Mail as Fill out PDF form as Extract text of<br>
K-up text as Insert digital signatures into PDF form as Extract text of<br>
K-up text as Insert digital signa Resize Images & Screen Grab & Grand Filters & Reduce File Size & Resize Resize Image & Screen Grab as a shape from an image of Resize in the Strate on the Strate of the Strate of the Strate of the Strate of the Strate of the Strate of the Strate in the Strate in the Strate in the Strate in the Martz Filters # E-man interests open, P. EXIF Capture Due of the Create<br>om a PDF Image functions: Open, P. EXIF Capture Due of the Create<br>from iPhone # Scale Images # Create Instant Alpha Channel # Resize<br>from iPhone # Ext The State Image of Scale Images at Display The Alpha Channel.<br>
The State Images and Scale Images are the stand of the Size and Resize<br>
From iPhone and Screen Grab are from an image and Annotate With Text, Font &<br>
The Size The Size Images as Screen Grab  $\frac{1}{2}$  Create in an image of Annotate With Shapes and Apply Quartz Filters  $\frac{1}{2}$  Reduce File Size  $\frac{1}{2}$  Resize in Thome  $\frac{1}{2}$  Extract a shape from an image  $\frac{1}{2}$  Reduce Fil

Mask or shapes as MPF from styled text<br>mail image in Mail <sup>36</sup> Create image from styled text<br>age file from image on clipboard icloud functions<br>from image on clipboard icloud functions<br>from image on clipboard icloud functio The Hundred Transcodings Convert PDF to Im<br>age file from image on clipboard iCloud function<br>age file from iCloud Transcodings Convert PDF to Im<br>the from iCloud Transcodings Mix image type<br>Convert PostScript to PDF # Mix im The from iCloud<br>Convert PostScript to PDF as I in

![](_page_1_Picture_6.jpeg)

![](_page_1_Picture_7.jpeg)

## **Tonight's Topics**

• Making and sharing PDFs the fun and easy way • On your Mac • On your iPhone or iPad

### **Remember!**

- The presentation of tonight's meeting will soon be Keynote and PDF format
- Visit CoveAppleClubArchives.com

# available to download from our Archives website, in both

## **Virtual Meeting Housekeeping**

- Please keep your microphone muted throughout the meeting
- We'll do a quick Q&A at the end of each topic
- You can have your video on or off

### **After the meeting**

- all chat as if we were back at Cheeks!
- the meeting!

# • We'll keep the connection open until 9pm ET, so we can

• Grab an adult beverage and yak it up  $-$  virtually  $-$  after

## Making and Sharing PDFs the Fun & Easy Way

![](_page_6_Picture_1.jpeg)

### **Making and Sharing PDFs the Fun & Easy Way PDFs: What are they?**

- PDF: Portable Document Format
- Created by Adobe in 1993, now an international standard (ISO 32000)
- Cross-platform document interchange format independent of hardware, software or operating system
- As an ISO standard, no royalties are required to create or use PDFs

![](_page_7_Picture_5.jpeg)

### **Making and Sharing PDFs the Fun & Easy Way PDFs: Very handy, free & ubiquitous**

- Each PDF is a self-contained description of a fixed-layout flat document, including text, fonts, images, hyperlinks, form fields, video, audio, 3D images, and even other file attachments
- PDFs can be encrypted to securely send rich documents across unsecured links
- Every version of macOS, going back to OS X 1.0 in 2001, included built-in PDF creation and viewing/editing tools
- Every iPhone & iPad can also create and view PDFs using built-in tools

![](_page_8_Picture_5.jpeg)

## **PDFs: What are they good for?**

You create an invoice using Pages on your Mac

![](_page_9_Figure_1.jpeg)

![](_page_9_Picture_3.jpeg)

You export your invoice to PDF to send to your client

![](_page_9_Picture_5.jpeg)

![](_page_9_Picture_6.jpeg)

Your client can open, view and print the invoice on their Windows PC

![](_page_9_Picture_9.jpeg)

You send the invoice as a file attachment in Mail

#### You create an invoice using Pages on your Mac

![](_page_10_Figure_1.jpeg)

#### **INTERNATIONAL JUGGLERS' ASSOCIATION**

![](_page_10_Picture_3.jpeg)

Mike Sullivan Festival Registrar

972.333.3532 registrar@juggle.org juggle.org

#### **INVOICE**

**March 10, 2021** 

#### **SOLD TO**

Joe R. Smith, Esq. 123 Main Street  $\blacksquare$ Anytown

72883

![](_page_10_Picture_92.jpeg)

**Terms: Net 30** 

Mail check to: **International Jugglers' Association Festival Operations** PO Box 580005 Kissimmee, FL 34858

#### Email: registrar@juggle.org Festival registration: https://juggle.org/festival

The International Jugglers' Association is an IRS 501(c)[3] tax-exempt educational organization. Federal Taxpayer ID: 16-1111652

#### You export your invoice to PDF to send to your client

 $\left\langle \left\langle \cdot\right\vert \right. <\left. \right\vert$ 

SOLD TO<br>Joe R. Smith, Esq.<br>123 Main Street

International Jug<br>
Festival Operation<br>
PO Box 580005<br>
Kissimmee, FL

?

![](_page_11_Picture_23.jpeg)

![](_page_11_Picture_2.jpeg)

#### You send the invoice as a file attachment in Mail

![](_page_12_Picture_9.jpeg)

Your client can open, view and print the invoice on their Windows PC

![](_page_13_Picture_1.jpeg)

Mike Sullivan *Festival Registrar*

972.333.3532 registrar@juggle.org juggle.org

#### INTERNATIONAL JUGGLERS' ASSOCIATION

![](_page_13_Picture_3.jpeg)

**March 10, 2021**

#### **SOLD TO**

Joe R. Smith, Esq. 123 Main Street Anytown ID 72883

![](_page_13_Picture_142.jpeg)

The International Jugglers' Association is an IRS 501(c)[3] tax-exempt educational organization. Federal Taxpayer ID: 16-1111652

#### **INVOICE**

**Terms: Net 30**

**Mail check to: International Jugglers' Association Festival Operations PO Box 580005 Kissimmee, FL 34858**

> **Email: registrar@juggle.org Festival registration: https://juggle.org/festival**

### **Other neat things about PDFs Probably more than you ever wanted to know**

- PDFs created in 1993 can still be opened today guaranteed backwards compatibility with older files
- email, message or stored on disk
- The Preview app on Mac lets you do dozens of things with PDFs, which would be a whole night's topic by itself
- And there are dozens of 3rd-party PDF apps for Mac and iOS as well!

![](_page_14_Picture_5.jpeg)

#### • PDFs are highly compressed, and save space and transmit time when sent by

## **Preview app on macOS**

![](_page_15_Picture_1.jpeg)

## What people *think* Preview can do...

#### **PDF functions:** Open, print & view PDFs

#### **Image functions: Open, print & view images**

## What Preview can *actually* do...

**PDF functions:** Open, print & view PDFs  $\mathcal{H}$  Search PDFs  $\mathcal{H}$  Rotate Pages  $\mathcal{H}$ Crop Pages  $\mathcal H$  Reorder Pages  $\mathcal H$  Insert Pages  $\mathcal H$  Delete Pages  $\mathcal H$  Insert Images  $\mathcal H$ Reduce File Size  $\mathcal{H}$  Capture & save digital signatures  $\mathcal{H}$  Save PDF as Image  $\mathcal{H}$ Convert PostScript to PDF ⌘ Encrypt PDFs ⌘ Annotate PDFs with Text, Font & Color ⌘ Mark-up text ⌘ Insert digital signatures into PDFs ⌘ Annotate with Shapes ⌘ Apply Quartz Filters ⌘ E-mail PDF in Mail ⌘ Fill out PDF form ⌘ Extract text or graphics from a PDF **Image functions:** Open, print & view images ⌘ Rotate Images  $\#$  Resize Images  $\#$  Scale Images  $\#$  Display EXIF Capture Data  $\#$  Import Images from iPhone  $\mathcal H$  Screen Grab  $\mathcal H$  Create Instant Alpha Channel  $\mathcal H$  Create Image Mask or Shape  $\mathcal H$  Extract a shape from an image  $\mathcal H$  Annotate with Text, Font & Color  $\mathcal B$  Annotate with Shapes  $\mathcal B$  Apply Quartz Filters  $\mathcal B$  Reduce File Size  $\mathcal B$  Resize & e-mail image in Mail ⌘ Create image from styled text on clipboard ⌘ Create new image file from image on clipboard **iCloud functions:** Save file to iCloud ⌘ Open file from iCloud **Transcoding:** Convert PDF to Image  $\#$  Convert Image to PDF  $\#$ Convert PostScript to PDF  $\mathcal H$  Mix image types & save to a single transcoded format ...**and much, much more!**

![](_page_19_Figure_1.jpeg)

# **Please Support the Cove Apple Club**

### **Facts**

- The Club has expenses of about \$550/year
	- \$15/month for Zoom Business
	- \$9/month for MailChimp paid plan
	- \$170/year for Wix: main website, including hosting
	- \$80/year for domain registrations and hosting of CoveAppleClubArchives.com

## If you think the Cove Apple Club is worth your support, we encourage you to donate to help keep it going

## "If you love something…help it grow."

## "Give until it feels good!"

## **Donating: Virtually**

- All Club emails have a donation appeal at the bottom of each message
- We take Zelle, PayPal, Venmo, Apple Pay Cash, cash & check!
- There's also a big, beautiful Donations page on the Club website

HOME

coveappleclub.com

**DONATE** 

**MEETINGS EMAIL LIST** 

**ARCHIVES** 

#### **DONATE**

The Cove Apple Club runs exclusively on donations, freely offered by members and friends who wish to support and grow the Club.

The Club doesn't charge dues, and we have no other outside funding.

COVE APPLE CLUB

Everyone who enjoys the Cove Apple Club is encouraged to donate, as often as they like, in any amount they like, and in any way they like.

#### **DONATE IN PERSON**

At Cove Apple Club meetings, you'll find a donation jar and a stack of donation envelopes near the door.

If you want to receive credit for your donation on our "Donor Scoreboard," write your name (or a pseudonym, if you like!) on the donation envelope and place your donation inside, then deposit the envelope.

To donate anonymously, drop cash directly into the donation jar, or place it inside a blank envelope.

#### **DONATE ONLINE**

You can donate securely and quickly online using several trusted methods. If you would like your donation to be recorded as "Anonymous" or under a pseudonym, please include your instructions with your donations.

ZELLE: Zelle is a secure, instant bank-to-bank transfer that is supported by almost all US-based banks and credit unions. There is no fee to sender or recipient, and no account information is ever sent to the recipient.

- On your iPhone:
	- Open the mobile app for your bank or credit union, then look for "Transfer / Zelle" in the app. Choose "Send or Receive money with Zelle," then follow the prompts to send money to banking@coveappleclub.com.
- On your Mac:
- ∘ Visit your bank website, then click the link for "Transfer / Zelle." Follow the prompts to send money to banking@coveappleclub.com.

PAYPAL: PayPal is the internet's original instant money transfer service. PayPal is secure, safe and used by millions to pay for goods and services every day. There is no fee to send money to the Cove Apple Club when funded by a bank account linked to your PayPal account.

- On your iPhone with the PayPal app installed:
	- o Open the PayPal app on your iPhone and login, then tap "Send." In the "Name, @username, email, ..." field, enter @coveappleclub, then follow the prompts to send your donation.
- On your Mac:
	- Click this link to go to the Cove Apple Club page on PayPal.com. Enter a donation amount and click Next, then login to your account and send your donation, or:
	- ∘ Login to your PayPal account at https://www.paypal.com, then click on "Send & Request." Click "Send," then enter @coveappleclub in the "Name, @username, email, ..." field," enter the amount you wish to donate, then choose "Sending to a friend," then review and complete your donation on the next screen.

VENMO: Venmo offers free money transfers to other Venmo users when you use funds from your bank checking account or debit card. Venmo works exclusively through their free iPhone app, which you can download from the App Store.

- On your iPhone with the Venmo app installed, tap this link to open Venmo, then follow the prompts to complete your donation; or,
- . Open the Venmo app on your iPhone, then tap "Pay or Request." In the "Name, @username, phone, or email field," enter @Cove-Apple-Club, then follow the prompts to complete your donation.

#### **CONTACT**

The Cove Apple Club meets at **Cypress Cove Nudist Resort** Kissimmee, Florida 34746 - USA

. . . . . . . . . . . . . . . . . . .

Email: info@coveappleclub.com

 $\bullet$  © 2008-2020 Cove Apple Club  $\bullet$  $\triangle$  All Rights Reserved  $\triangle$ Just in case it's not obvious, the Cove Apple Club is not associatated with Apple, Inc. in any way.

![](_page_25_Picture_38.jpeg)

## **Donations Update!**

- 
- Total donations received this year: \$921.80

# • Thirty-nine donations received to date from 24 different donors

## **Donations by Month**

![](_page_27_Figure_1.jpeg)

3/10/21

*Scan this with your iPhone camera app now!*

## Support the Club with your donations!

![](_page_28_Picture_1.jpeg)

# Thank you for your support!

# This Club depends on **YOU!**

## Making and Sharing PDFs on Your Mac & iPhone/iPad

![](_page_30_Picture_1.jpeg)

### **Upcoming meeting dates All meetings begin at 7pm ET on Wednesday nights**

- March 10
- March 24

## **Schmooze Session!**

### **Online Schmooze Session**

- all chat as if we were back at Cheeks!
- Grab a cold one and yak it up virtually!

![](_page_33_Picture_3.jpeg)

# • We'll keep the connection open until 9pm ET, so we can

![](_page_34_Picture_0.jpeg)